## **How to View Your Grades**

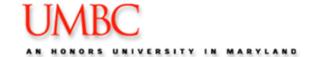

- 1. Go to my MBC
- 2. Highlight the **Topics** menu and select Classes & Grades
- 3. Select Student Grades.
  - ★ Student Grades
    View grades for previous semesters
- 4. Select the desired Term (semester).
- 5. Click CONTINUE

## **View My Grades**

| Sele | Select a term then click Continue. |               |             |  |  |  |  |  |
|------|------------------------------------|---------------|-------------|--|--|--|--|--|
|      | Term                               | Career        | Institution |  |  |  |  |  |
| 0    | Fall 2009                          | Undergraduate | ИМВС        |  |  |  |  |  |
| 0    | Summer 2009                        | Undergraduate | имвс        |  |  |  |  |  |
| 9    | Fall 2008                          | Undergraduate | имвс        |  |  |  |  |  |
| di   | Spring 2008                        | Undergraduate | имвс        |  |  |  |  |  |
| 0    | Fall 2007                          | Undergraduate | имвс        |  |  |  |  |  |
| 0    | Summer 2007                        | Undergraduate | имвс        |  |  |  |  |  |
| 0    | Spring 2007                        | Undergraduate | имвс        |  |  |  |  |  |
| 0    | Fall 2006                          | Undergraduate | имвс        |  |  |  |  |  |

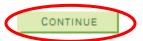

## **How to View Your Grades**

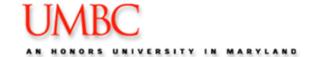

Your grade information for the selected term is displayed.

View My Grades

Fall 2008 | Undergraduate | UMBC

change term

Click change term to go back to the term selection page.

▼ Class Grades - Fall 2008

| Official Grades |                         |       |       |                 |
|-----------------|-------------------------|-------|-------|-----------------|
| Class           | Description             | Units | Grade | Grade<br>Points |
| ECON 122        | Prin Of Accounting II   | 3.00  | A     | 12.000          |
| POLI 100        | Amer Govt & Politics    | 3.00  | В     | 9.000           |
| POLI 209        | Sel Topics In Poli      | 3.00  | В     | 9.000           |
| SOCY 374        | Drugs And Alcohol       | 3.00  | В     | 9.000           |
| SPCH 100        | Public Communication    | 3.00  | A     | 12.000          |
| STAT 351        | Applied Stat/Bus & Econ | 4.00  | В     | 12.000          |

▼ Term Statistics - Fall 2008

|                          | From<br>Enrollment | From<br>Transfer<br>Credit | Combined<br>Term Total | Cumulative<br>Total |
|--------------------------|--------------------|----------------------------|------------------------|---------------------|
| Total Grade Points       | 63.000             |                            | 63.000                 | 260,000             |
|                          |                    |                            |                        |                     |
| Graded units towards GPA | 19.000             |                            | 19.000                 | 76.000              |
| Graded units not for GPA |                    |                            |                        | 5.500               |
| In progress units        |                    |                            |                        |                     |
|                          |                    |                            |                        |                     |
| GPA**                    | 3.316              |                            | 3.316                  | 3.421               |

\*\* GPA = Total Grade Points / Graded units towards GPA

Click here for a printer friendly page.

Printer Friendly Page